# Manual de denuncia en portal denuncia corrupción

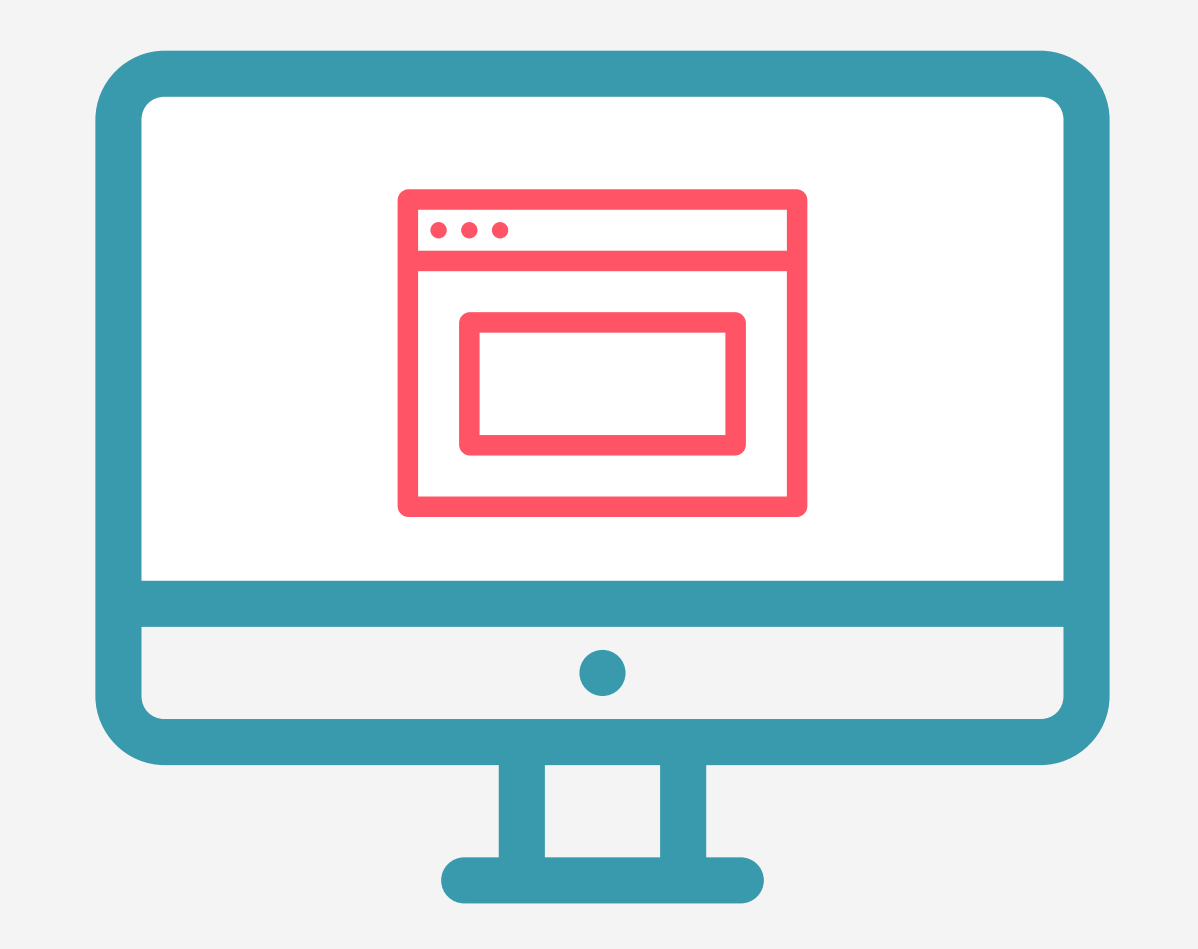

### PASO 3

### PASO 2

PASO 1

Descargar el navegador seguro Tor Browser desde la siguiente dirección: https://www.torproject.org/projects/torbrowser.html.en

Una vez instalado en tu computador, ábrelo y accede a la url: https://buzon.denunciacorrupcion.cl.

Para asegurar una correcta confidencialidad, visita el siguiente url desde el navegador TOR http://f5n5f4mzira4amch.onion

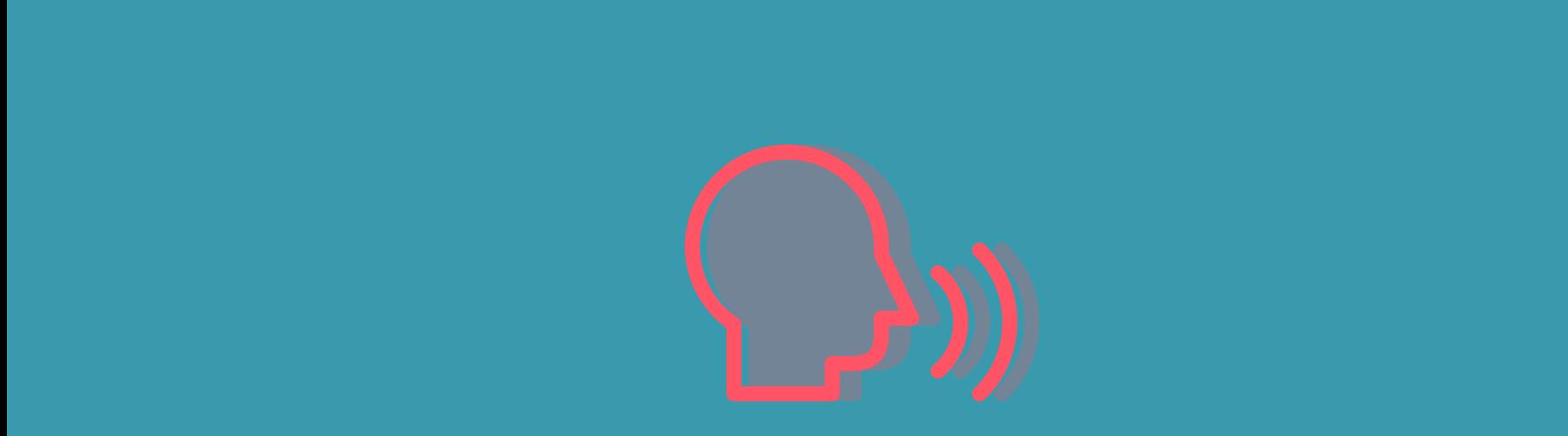

Se cargará una nueva vista, la cual consta de 3 pasos.

Recoge información personal del denunciante, los campos obligatorios para este paso son:

- Nombre
- Apellido Paterno
- Apellido Materno
- E-mail

Hacer clic en el botón que dice

# "Haz tu denuncia aquí?"

Recopila la mayor cantidad de información respecto de la denuncia, es muy importante que estos campos vengan lo más completos posible.

Los campos obligatorios para este paso son:

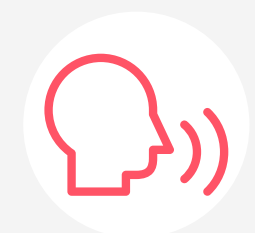

- Tipo de hecho que funda la denuncia
- Narración de los hechos

Estos son las instituciones públicas a quienes se pueden denuciar:

- Ministerios y subsecretarias.
- Municipalidades.

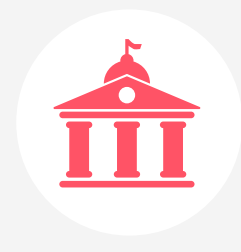

- Servicios públicos descentralizados (de salud, de vivienda y urbanismo, universidades estatales, impuestos internos, previsión social, fonasa,, junaeb,entre otros).
- Empresas públicas (enap, enami, asmar, empresas portuarias, etc.). u otras instituciones estatales.

Al realizar una denuncia de forma exitosa, el portal te entregará un código de 16 dígitos el cual debes guardar y cuidar de forma segura, este te permitirá llevar el seguimiento de tu caso, añadir información extra para completar y revisar si tienes mensajes con preguntas u otra información requerida que permitirán apoyar en la investigación del caso.

#### cada denuncia genera un número único.

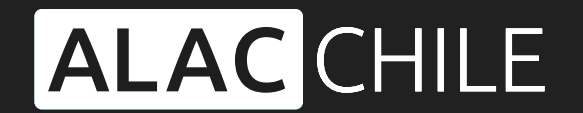

Asesoría Legal Anticorrupción

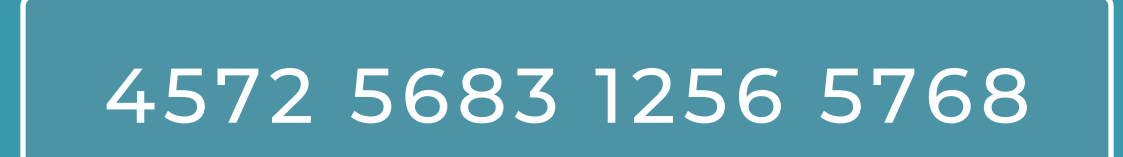

Además de estos campos, existen otros campos que permiten entregar un mayor detalle, estos son:

- Fecha o periodo en que ocurrieron los hechos
- Nombre personas involucradas
- Datos adjuntos

Y por último, el paso 3 solicita

a) Permiso para que Chile Transparente actúe como representante en la denuncia.

b) El usuario asegura estar al tanto de que a través del navegador TOR su denuncia estará más protegida que al usar un navegador tradicional.

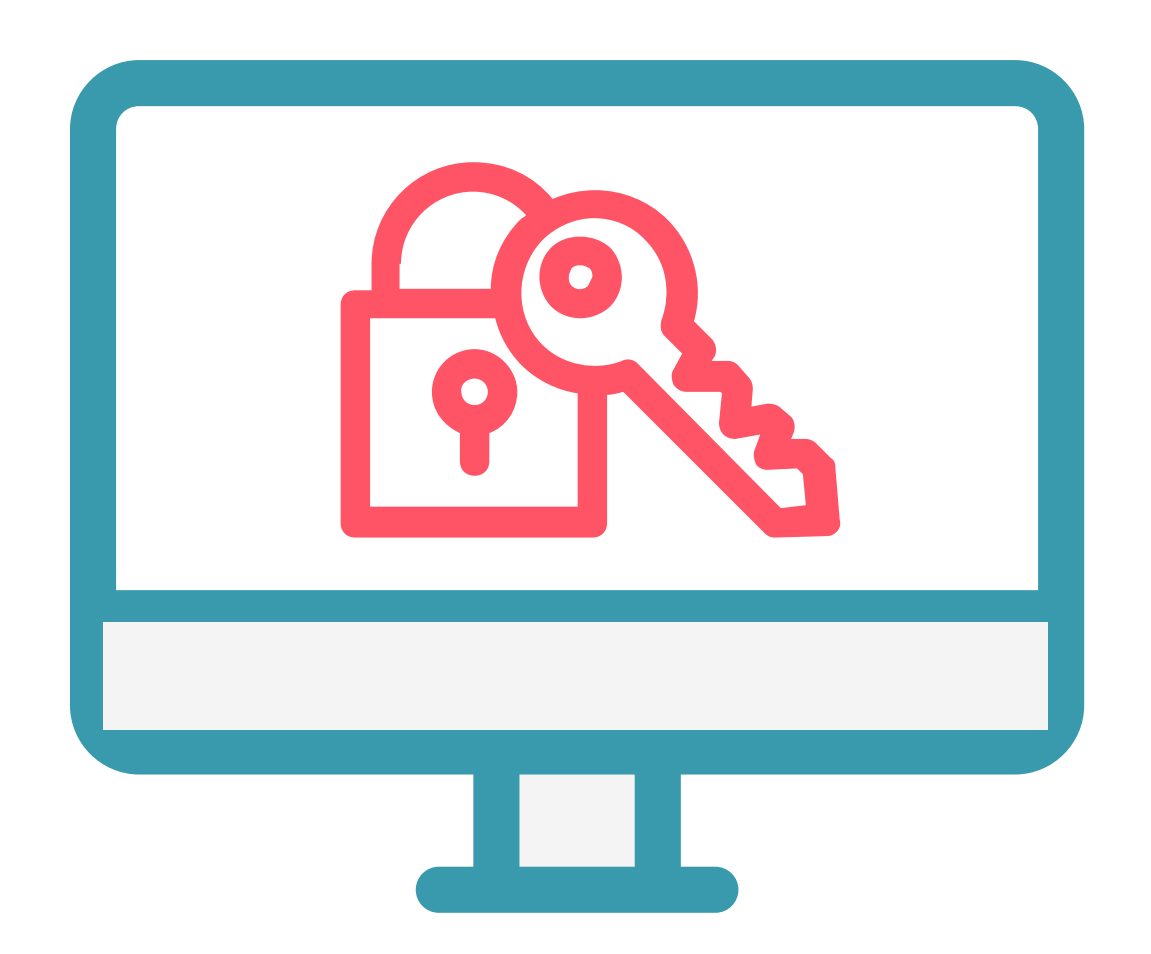

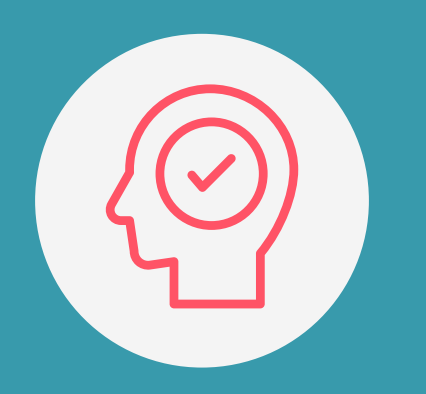

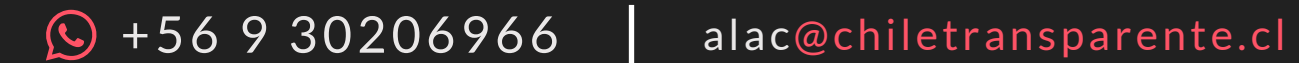

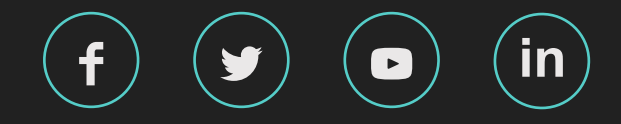